# Availability Exceptions for Assessments

How to add exceptions to test/ assignment options for select students in Blackboard

### Identify the assessment

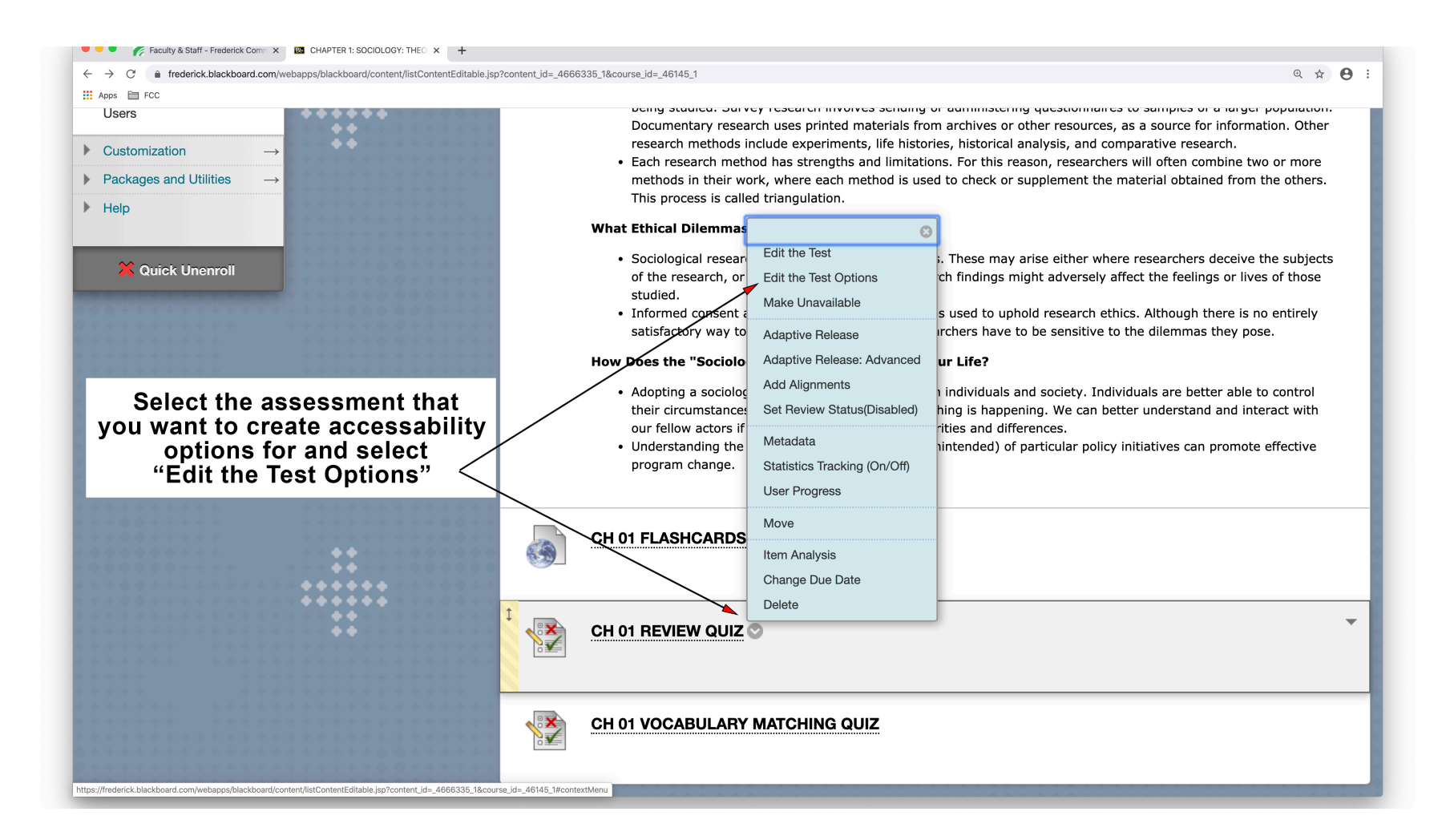

## Identify the student(s) or groups

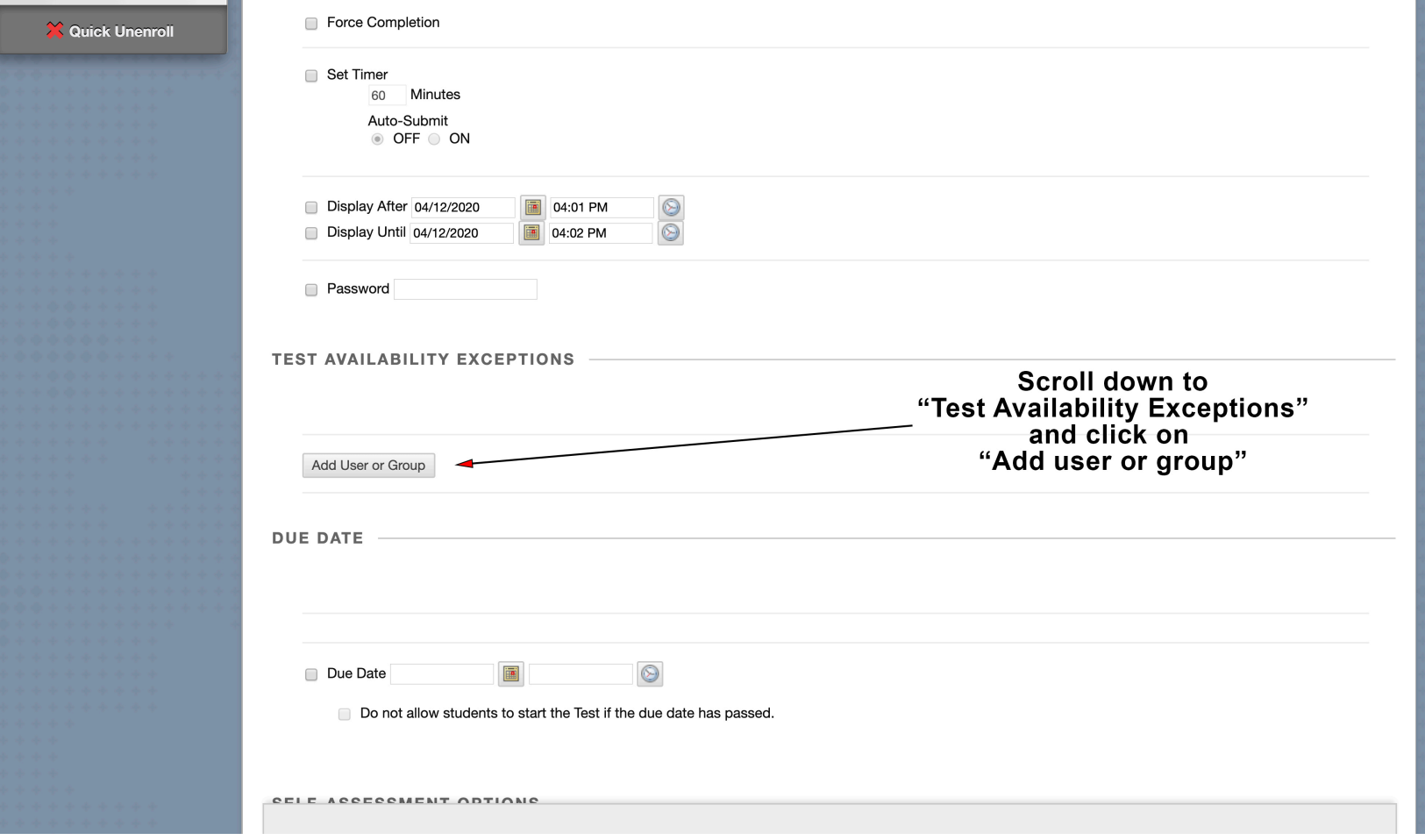

# Add student(s) or groups

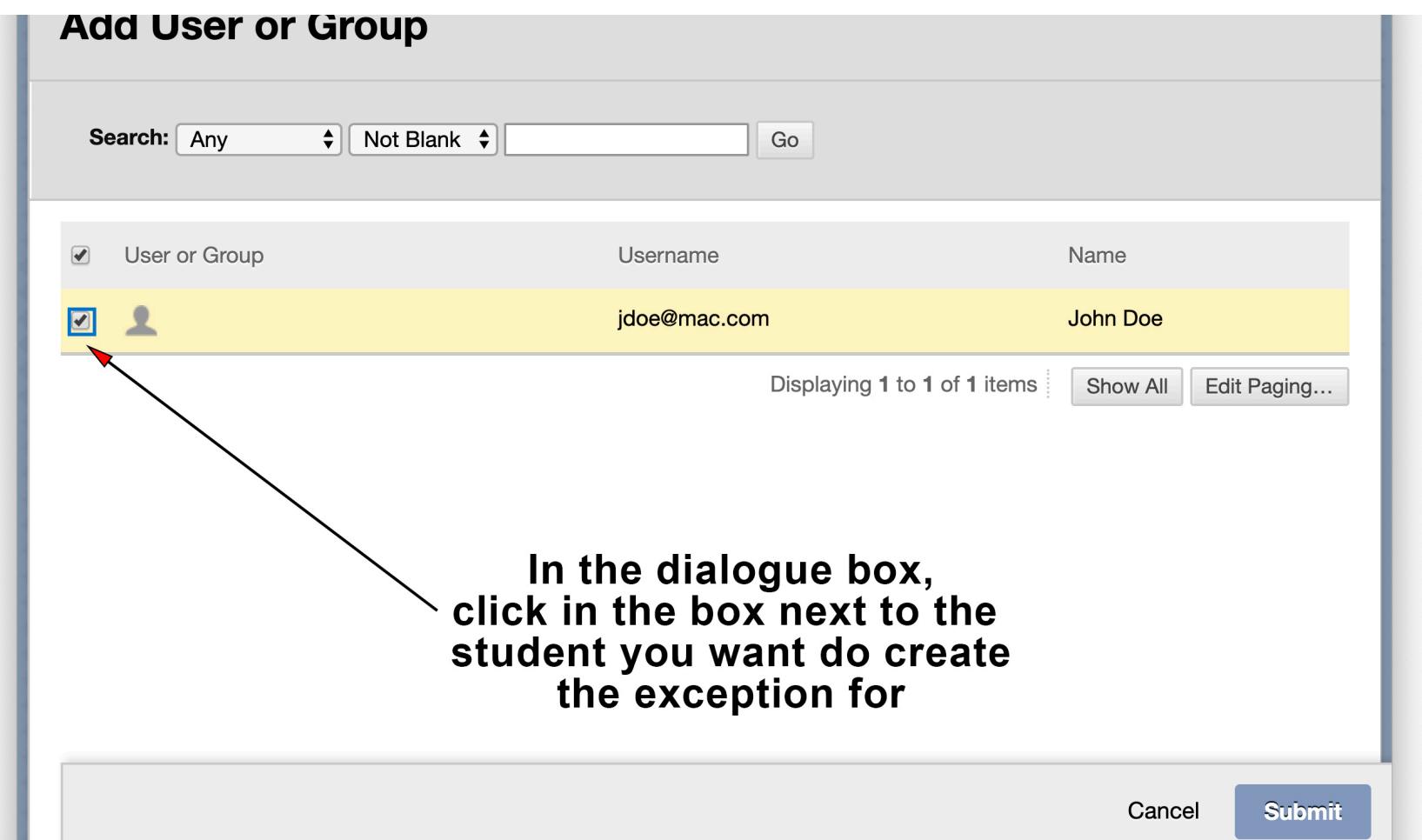

#### Add exceptions

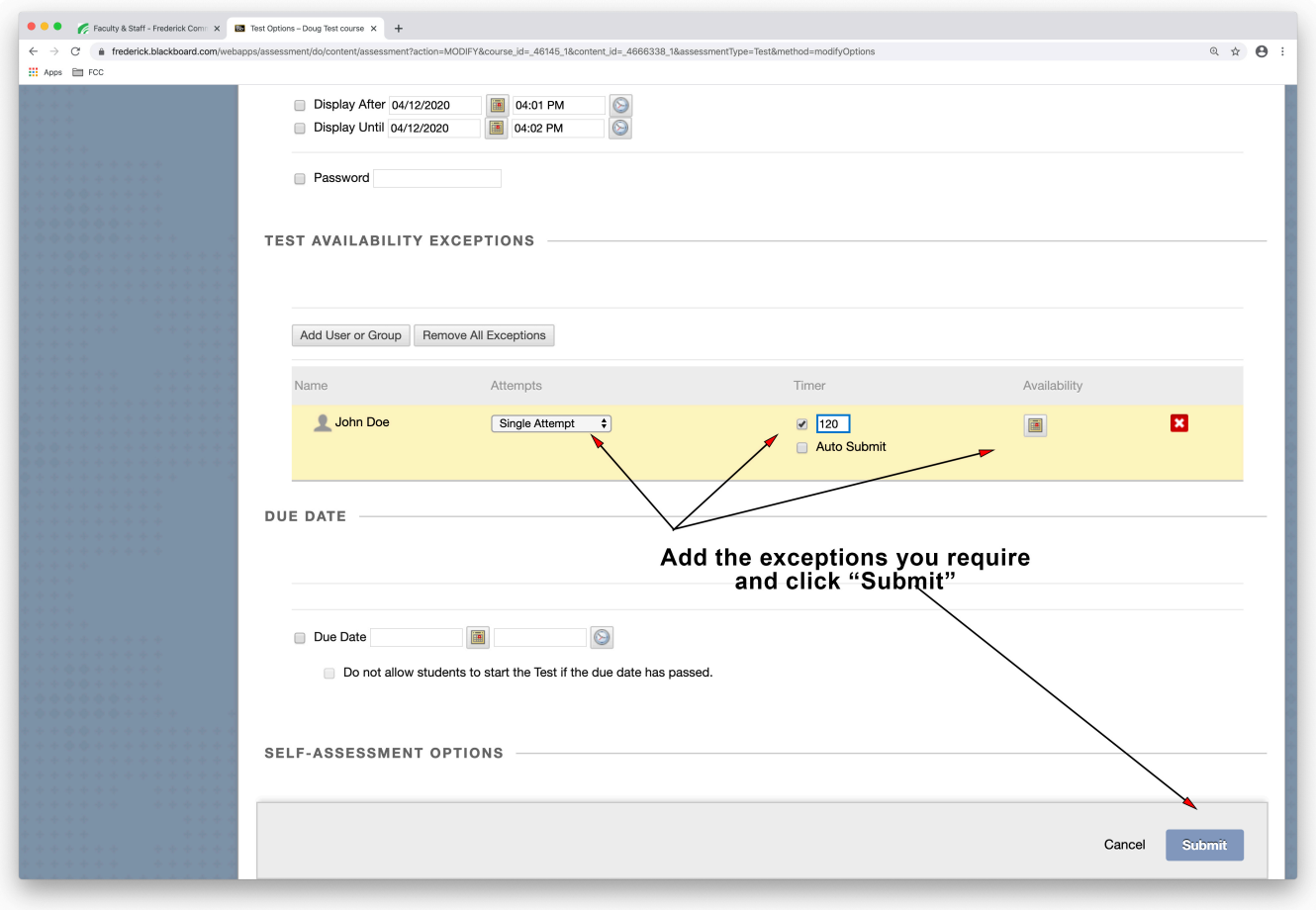